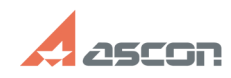

## Активация программного ключа[..]

## 05/17/2024 13:39:56 **FAQ Article Print**

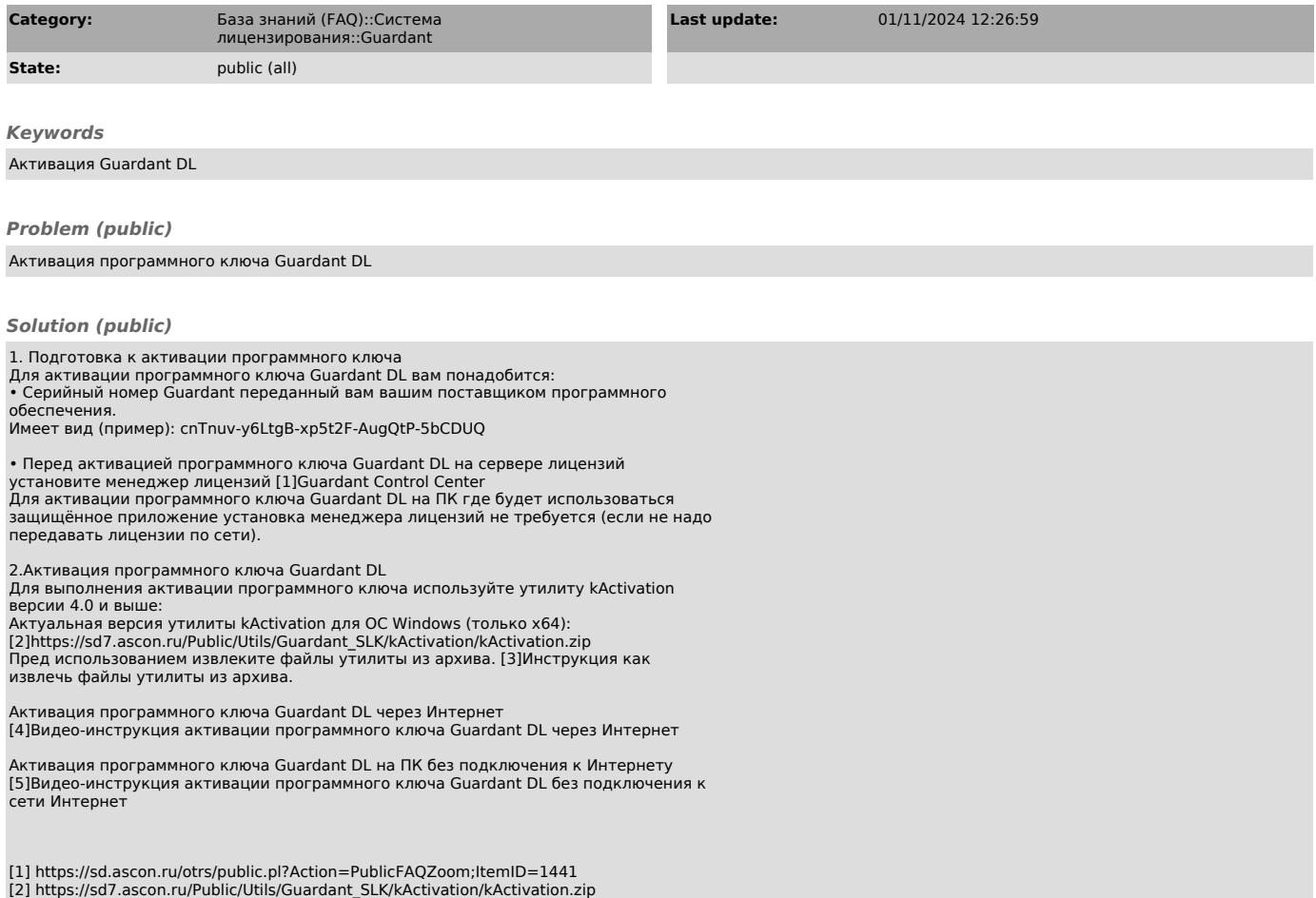

12] https://files.ascon.ru/Public/Utils/Utils/Utils/Utils<br>[3] https://files.ascon.ru/s/6eF7teMoRK7zCrr<br>[4] https://files.ascon.ru/s/nLMwrPCb5to5Xq7<br>[5] https://files.ascon.ru/s/6nR37xcGMrWtCNe